# et.bon: Ein R-Package zur Bonitierung anhand funktionalisierter Bestandeshöhenfächer ausgewählter **Ertragstafeln**

#### Kai Staupendahl<sup>1</sup>

#### **Abstract**

*Als Maßstab für die Produktivität eines Bestandes spielt die absolute oder relative Höhenbonität sowohl in der Forstplanung als auch in der Waldwachstumsmodellierung eine entscheidende Rolle. Üblicherweise wird sie anhand des Abgleichs der beim gegebenen Alter erreichten Bestandeshöhe mit dem Höhen- bzw. Bonitätsfächer einer für die Baumart und Bestandesbehandlung geeigneten Ertragstafel ermittelt. Wenn das Alter und/oder die gemessene Bestandeshöhe außerhalb des Bonitäts- und Altersrahmens der Ertragstafel liegen, müssen die fehlenden Höhenwerte mithilfe linearer Extrapolation ermittelt werden. Da die Höhenentwicklung über dem Alter aber nicht linear verläuft, kann dies zu verzerrten Bonitätsschätzungen führen. Zur Umgehung dieses Problems wurden die Höhenfächer von 17 häufig verwendeten Ertragstafeln mit nichtlinearen Modellen funktionalisiert. Hierbei haben sich die algebraischen Differenzenformen der von Sloboda (1971) entwickelten Wachstumsfunktion und der von Cieszewski & Bella (1989) transformierten Hossfeld II-Funktion als besonders geeignet erwiesen. Die auf dieser Basis entwickelten Höhen- und Bonitierungsfunktionen werden im R-Package et.bon zur Verfügung gestellt.*

Keywords: Ertragstafel; Bonitätsfächer; Höhenwachstumsmodell

#### 1 Problemstellung

Als Maßstab für die Produktivität eines Bestandes auf einem gegebenen Standort spielt die relative oder absolute Höhenbonität sowohl in der Forstplanung - und damit in der praktischen Waldbewirtschaftung - als auch in der Waldwachstumsmodellierung eine entscheidende Rolle. Trotz der Neu- und Weiterentwicklung tlw. auch klimasensitiver Höhenwachstumsmodelle (z.B. Schmidt 2020) wird sie im Altersklassenwald üblicherweise immer noch anhand des Abgleichs der beim gegebenen Alter erreichten Mittel-, Ober- oder Spitzenhöhe mit dem jeweiligen Höhenfächer (Bonitätsfächer) einer für die Baumart und Bestandesbehandlung geeigneten Ertragstafel ermittelt. Dabei beschreibt der Bonitätsfächer die Entwicklung der jeweiligen Bestandeshöhe über dem Alter für definierte Bonitäten. Diese können als relative Ertragsklassen oder absolute Höhenbonitäten (Site Index) angegeben sein, wobei Letztere der in einem bestimmten Bezugsalter erreichten Mittel-, Oberoder Spitzenhöhe entsprechen.

<sup>1</sup>Abt. Waldwachstum Nordwestdeutsche Forstliche Versuchsanstalt Göttingen, Deutschland [k.staupendahl@nw-fva.de](mailto:k.staupendahl@nw-fva.de)

Da die Höhenentwicklung in den Ertragstafeln nur für diskrete Bonitäten und Zeitschritte dargestellt wird, muss bei der Bonitierung regelmäßig zwischen den vorhandenen Altern und Bonitäten inter- oder über sie hinaus extrapoliert werden. Abgesehen davon, dass dies eine wenig elegante und technisch ineffiziente Prozedur darstellt, kann es im Extrapolationsbereich zu verzerrten Bonitätsschätzungen kommen, da hier die Höhendifferenzen zwischen den beiden ersten bzw. letzten angegebenen Altern und/oder Bonitäten

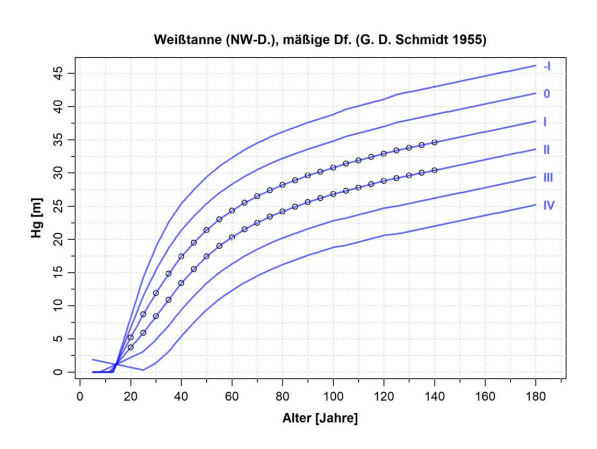

Abbildung 1: Mittelhöhenfächer der Weißtannen-Ertragstafel Schmidt 1955 (Schober 1995) für die -I. bis IV. Ertragsklasse. Die Punkte stellen die Tafelwerte, die blauen Linien die von ihnen ausgehend inter- bzw. extrapolierten Höhen dar.

linear fortgeschrieben werden, die Höhenentwicklung über dem Alter aber nicht linear verläuft. Je weiter der Bonitäts- und Altersrahmen der Ertragstafel verlassen wird, desto größer ist die Wahrscheinlich einer solchen Verzerrung. Abb. 1 illustriert dies am Beispiel der Weißtannen-Ertragstafel Schmidt 1955 (Schober 1995).

Im Altersbereich < 20 Jahre sind die extrapolationsbedingt tlw. unplausiblen Höhenverläufe offensichtlich, aber auch bei hohen Altern wird es zu Fehleinschätzungen der Bonität kommen, da der Höhenzuwachs hier nie abnimmt, sondern auf dem Niveau beim Alter 140 verharrt. Somit wird die Bonität umso mehr unterschätzt werden, je mehr das Alter des zu bonitierenden Bestandes 140 Jahre überschreitet.

### 2 Modellierungsansatz

Um die genannten Probleme zu umgehen, wurden die Bestandeshöhenfächer von 17 häufig verwendeten Ertragstafeln (Tab. 1) mit nichtlinearen Modellen funktionalisiert und somit entsprechende Bonitätsmodelle parametrisiert. Hierfür wurden auch schon lineare Modelle genutzt (z.B. Hansen & Nagel 2014), sie sind aber weniger flexibel und garantieren v.a. keine stabilen Prognosen im Extrapolationsbereich, da ihnen eine biologische Basis fehlt. In den bearbeiteten Tafeln vorkommende Bestandeshöhen sind die Mittelhöhe *Hg* (Höhe des Grundflächenmittelstamms), die Weise'sche Oberhöhe *Hw* (Höhe des Grundflächenmittelstamms der 20 % durchmesserstärksten Bäume des Bestandes) und die Spitzenhöhe *H100* (Höhe des Grundflächenmittelstamms der 100 durchmesserstärksten Bäume pro ha). Nicht in allen Ertragstafeln ist die Ober- und/oder Spitzenhöhe angegeben.

Für die Auswahl geeigneter Modelltypen war maßgebend, dass sie einerseits möglichst flexibel sind, um sich gut an die tlw. sehr unterschiedlichen Höhenverläufe anpassen zu können, und gleichzeitig stabil genug, um auch im Extrapolationsbereich plausible Prognosen sicherzustellen. Zur Konstruktion von Bonitätsfächern existiert eine umfangreiche Literatur. Einen annähernden Überblick über die dabei verfolgten Ansätze geben Burkhart & Tome (2012, S. 131 ff.). Nach intensiver Literaturrecherche und ausgiebigen Tests erwiesen sich die algebraischen Diffe-

Tabelle 1: Ertragstafeln, für die Bonitätsmodelle entwickelt wurden. In den Spalten SI-Höhe und SI-Bezugsalter ist angegeben, auf welche Bestandeshöhenvariable und welches Alter sich der Site Index (SI) bezieht. Dabei handelt es sich um in Abhängigkeit von den jeweils vorhandenen Höhen und Altersrahmen getroffene Setzungen, da die Bonität in allen bearbeiteten Ertragstafeln ausschließlich mit Ertragsklassen angegeben wird.

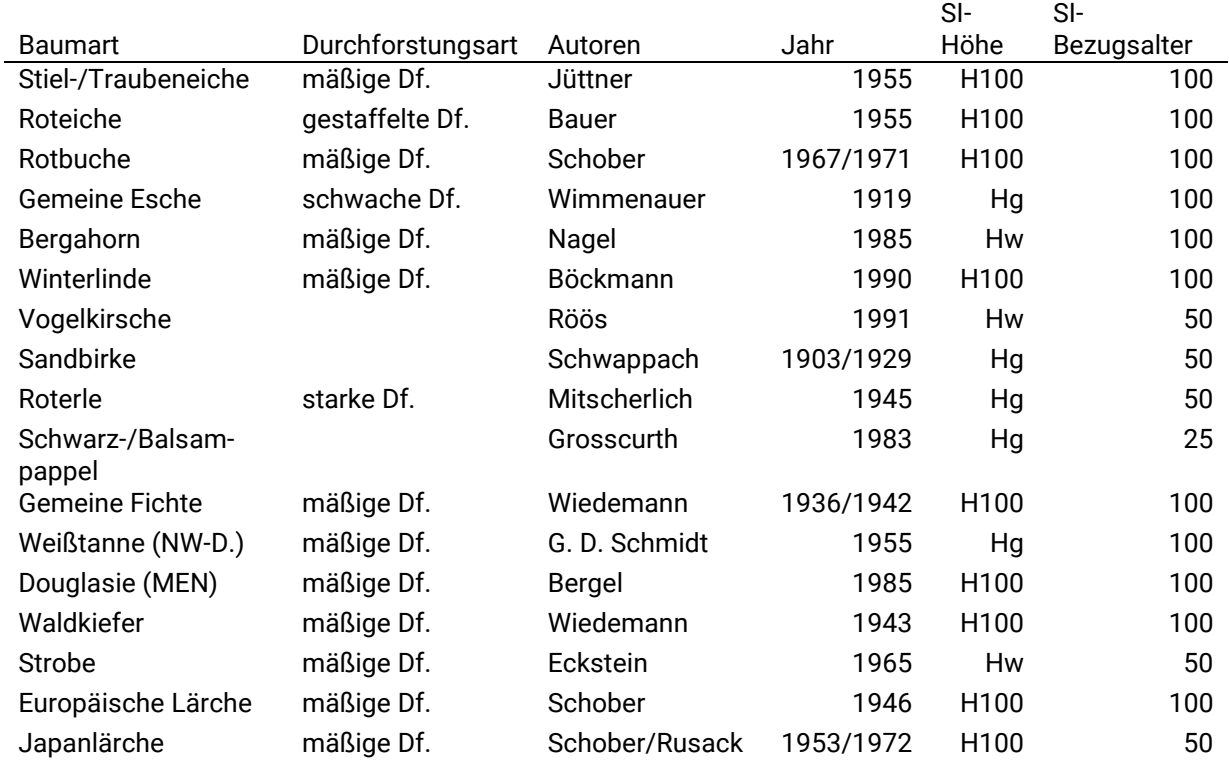

renzenformen der von Sloboda (1971) entwickelten Wachstumsfunktion und der von Cieszewski & Bella (1989) transformierten Hossfeld II-Funktion (s.a. Elfving & Kiviste 1997) als besonders geeignet. Letztere basiert auf dem von Cieszewki & Bailey (2000) vorgeschlagenen *Generalized Algebraic Difference Approach* (GADA). Beide Modelle schätzen die Höhe als Funktion des Alters und der Höhe in einem beliebigen abweichenden Alter und besitzen folgende Eigenschaften:

- Verlauf durch den Ursprung des Koordinatensystems
- Unabhängigkeit vom gewählten Bezugsalter des Site Index' (SI)
- Polymorph mit variierenden Asymptoten für unterschiedliche Standortbedingungen (repräsentiert durch den SI)
- Vorhergesagte Höhe im SI-Bezugsalter entspricht dem SI

Gleichung (1) stellt das Modell von Cieszewski & Bella (1989) dar, Gleichung (2) das Modell von Sloboda (1971):

$$
h(t, t_{si}, h_{si}) = \frac{h_{si} + d + r}{4 \cdot \frac{65^{\beta}}{t^{b2}}}
$$

$$
2 + \frac{4 \cdot \frac{65^{\beta}}{t^{b2}}}{h_{si} - d + r}
$$

mit

$$
d = \frac{65^{\beta}}{asi^{b2}}
$$

(1)

$$
r = \sqrt{(h_{si} - d)^2 + 4 \cdot 65^{\beta} \cdot \frac{h_{si}}{t_{si}^{b2}}}
$$

$$
h(t, t_{si}, h_{si})
$$
  
=  $65^a \cdot \left(\frac{h_{si}}{65^a}\right)^e$ 
$$
(2)
$$

mit  $h_{si}$  = Bestandeshöhe im SI-Bezugsalter  $t_{si}$ ; *h* = Bestandeshöhe im Alter *t* bei gegebener  $h_{si}$ ; asi,  $b2$ ,  $\beta$ ,  $a$ ,  $c$ ,  $d$  = Modellparameter. Die Bestandeshöhe kann die Mittel-, Ober- oder Spitzenhöhe sein (nur wenn diese der in Tab. 1 angegebenen SI-Höhe entspricht, ist  $h_{si}$  = SI).

ℎ wird in beiden Modellen *simultan* als lineare Funktion der Ertragsklasse *ekl* mit den Parametern *s1* und *s2* geschätzt:

$$
h_{si} = s1 - s2 \cdot ekl \tag{3}
$$

Alternativ wäre es möglich gewesen, die Parameter dieser Funktion anhand der Ertragstafelhöhen im SI-Bezugsalter *vorab* zu schätzen. Dies hätte aber in manchen Fällen (z.B. bei der Eiche) zu einer schlechteren Gesamtanpassung des Modells geführt, da bei einer optimalen Anpassung die Modellhöhen im SI-Bezugsalter nicht immer (annähernd) exakt durch die an dieser Stelle vorhandenen Ertragstafelhöhen verlaufen. Bei einer Vorabschätzung wäre dies jedoch erzwungen worden.

Alle Parameter wurden also simultan mit der Funktion *nls\_multstart* des R-Package *nls\_multstart* (R Core Team 2019, Padfield & Matheson 2020) geschätzt, die wiederum die Funktion *nlsLM* des Package *minpack.lm* (Elzhov et al. 2022) aufruft. Diese minimiert die Summe der Abweichungsquadrate mithilfe des Levenberg-Marquardt-Algorithmus, wobei eine Rastersuche nach der besten Startwertkombination innerhalb eines durch obere und untere Grenzwerte definiereten Suchraums durchgeführt wird. Die Konvergenz des Algorithmus bei einem lokalen Minimum, die bei nur einem Versuch bei ungünstigen Startwerten auftreten könnte, wird dadurch mit großer Wahrscheinlichkeit vermieden. Für die Parameterschätzung wurden nur die Ertragsklassen IV und besser berücksichtigt, da schlechtere Ertragsklassen, soweit sie in den Ertragstafeln enthalten waren, unter den aktuellen Umweltbedingungen nur sehr selten vorkommen, tlw. aber die Modellanpassung in den besseren Ertragsklassen verschlechtern.

Zur Beurteilung der Anpassungsgüte diente der Root Mean Square Error (RMSE) der Residuen, das Maximum der Residuenbeträge, der Anteil der Residuenbeträge > 0,5 m, der Residuen-Plot sowie die optische Begutachtung der Modellschätzungen im Hinblick auf plausible Höhenverläufe im Extrapolationsbereich.

## 3 Ergebnisse

Die Abb. 2 bis 4 zeigen Beispiele für die resultierenden Bonitätsfächer. Dabei stellen die Punkte die Tafelwerte und die roten Linien die modellierten Höhenfächer dar, wobei in der Legende jeweils angegeben ist, um welchen Modelltyp es sich handelt.

Wie zu erwarten war, ist die Anpassung der Modelle an die Ertragstafelwerte unterschiedlich gut, allerdings in allen Fällen akzeptabel. Größere Abweichungen können zum einen in der begrenzten Flexibilität der Modelle begründet sein, z. T. aber auch in ungleichmäßigen und ertragskundlich nicht ganz plausiblen Verläufen der Ertragstafel-Höhen. Bei der Eiche (Abb. 2) dürfte beides eine Rolle spielen: Die Modellflexibilität reicht hier offensichtlich nicht aus, um die überproportionale Abnahme des Höhenzuwachses in den höheren Altern der III. und IV. Ekl. abzubilden, gleichzeitig sind z. B. in der I. Ekl. aber auch Schwankungen im Höhenwachstumsgang zu erkennen, die vermutlich eher mit der Art der Ertragstafelkonstruktion zu tun haben, als dass sie verallgemeinerbare Wachstumsverläufe darstellen. Hier liefert das Modell ein geglättetes Abbild, was ein durchaus erwünschter Effekt sein kann.

Die Medianwerte des RMSE der Residuen (Abweichungen der Modellhöhen von den Ertragstafelhöhen) über alle 17 Ertragstafeln (*Hg*: 0,16 m; *Hw*: 0,2 m; *H100*: 0,23 m) liegen wie die RMSE-Maximalwerte (*Hg*: 0,37 m; *Hw*: 0,33 m; *H100*: 0,34 m) auf einem niedrigen Niveau. Residuenbeträge > 0,5 m treten nur selten auf. In über 40 % der angepassten Bonitätsfächer kommen sie gar nicht vor, in über 75 % bei jeweils weniger als 5 % der Höhen, im schlechtesten Fall (Mittelhöhenfächer der Eiche) bei 19 % der Höhen. Die größte vorkommende Differenz zwischen Modell- und Ertragstafelwert tritt im Spitzenhöhenfächer der Buchen-Ertragstafel im jüngsten Alter der IV. Ekl. auf und beträgt 1,5 m (Abb. 3). Das sehr niedrige Niveau der Ertragstafelwerte in diesem Bereich erscheint allerdings biologisch nicht sehr plausibel.

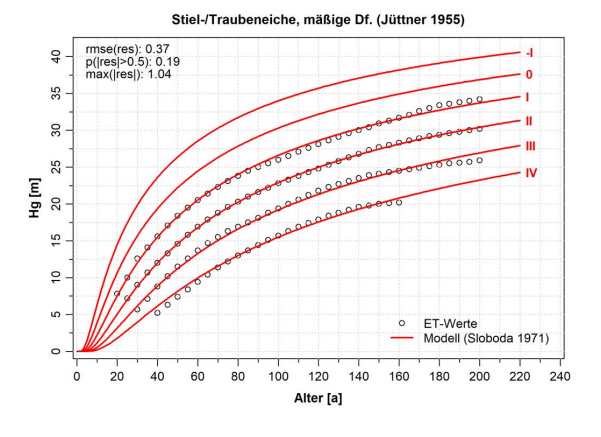

Abbildung 2: Mittelhöhenfächer der Eichen-Ertragstafel Jüttner 1955 (Schober 1995).

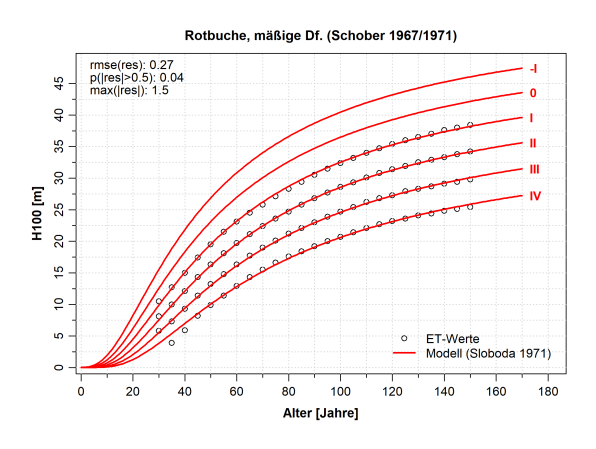

Abbildung 3: Spitzenhöhenfächer der Rotbuchen-Ertragstafel Schober 1967/1971 (Schober 1995).

Es gibt auch Fälle, in denen die die Anpassung nahezu perfekt ist. Dies ist dann meistens darauf zurückzuführen, dass die Konstruktion des Bonitätsfächers der Ertragstafel mit dem Modell erfolgte, das auch für die Funktionalisierung genutzt wurde. Dies ist z.B. bei der Winterlinde der Fall (Abb. 4).

Abbildung 5 zeigt einen Vergleich der Mittelhöhen des Bonitätsmodells mit den bereits in Abb. 1 dargestellten inter- und extrapolierten Mittelhöhen der Weißtannen-Ertragstafel. Die Verbesserung der Prognosen im Extrapolationsbereich ist offensichtlich. Allerdings zeigt im Altersbereich < 10 Jahre auch das Modell unplausibel niedrige Höhen von annähernd 0 m. Eine Bonitierung bei solch niedrigen Altern wird also auch mit den Bonitätsmodellen nicht immer stabile Ergebnisse liefern, so dass hier entsprechende Vorsicht geboten ist.

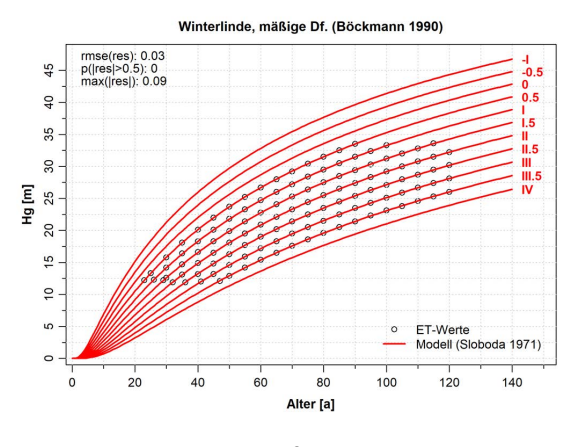

Abbildung 4: Mittelhöhenfächer der Winterlinden-Ertragstafel Böckmann 1990 (Böckmann 1990).

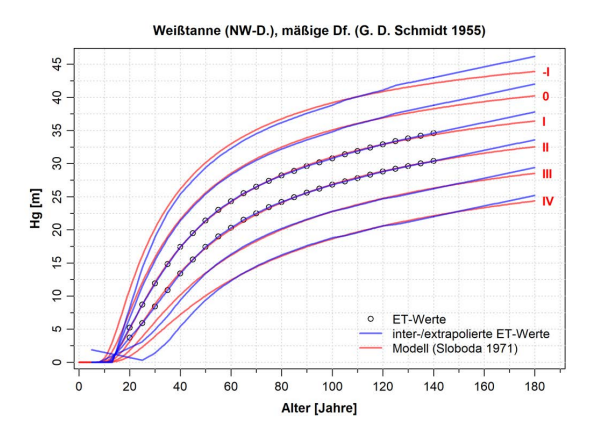

Abbildung 5: Vergleich des modellierten Mittelhöhenfächers mit den inter- und extrapolierten Mittelhöhen der Weißtannen-Ertragstafel Schmidt 1955 (Schober 1995).

### 4 R-Package et.bon

Auf der Basis der vorgestellten Modelle wurde ein R-Package entwickelt, das eine einfache Ermittlung der Bestandeshöhe in Abhängigkeit von Bonität und Alter bzw. der Bonität in Abhängigkeit von Bestandeshöhe und Alter ermöglicht. Es bietet folgende Funktionen:

- et.liste: Liste der Ertragstafeln, für die Bonitätsmodelle verfügbar sind
- et.info: Detaillierte Informationen zu einer Ertragstafel
- et.titel: Vollständige Ertragstafel-Bezeichnung
- hoehe: Höhen der funktionalisierten Ertragstafel-Bonitätsfächer
- bonitaet: Bonitierung anhand der funktionalisierten Ertragstafel- Bonitätsfächer

Für nähere Informationen zu den Funktionen und ihren Parametern wird auf die ausführliche Hilfe verwiesen. Aktuell ist das Package als Binary Package (Zip-Archiv) beim Autor erhältlich, in absehbarer Zeit wird es aber auch im R Package-Archiv CRAN verfügbar sein.

#### 5 Fazit

Die hier vorgestellten Modelle liefern erwartungstreue und auch im Extrapolationsbereich plausible und robuste Bestandeshöhen und damit Bonitätsschätzungen. Die Höhenwerte der Ertragstafeln werden jedoch nur selten exakt reproduziert, Abweichungen von mehr als einem halben Meter sind allerdings ebenfalls selten. Nur in drei von insgesamt 37 Bonitätsfächern liegt ihr Maximum über 1 m, niemals aber über 1,5 m.

Die geforderten Modelleigenschaften werden alle erfüllt und der Suchalgorithmus konvergierte bei allen Ertragstafeln zuverlässig und schnell. Eine Ergänzung der hier vorgestellten Bonitätsfächer-Sammlung um weitere Ertragstafeln ist somit relativ einfach und schnell umsetzbar.

Mithilfe des Packages *et.bon* sind die entwickelten Modelle einfach anzuwenden.

Bei einem Alter < 5 Jahre, bei manchen Schattbaumarten auch < 10 Jahre, dürfte die modellbasierte Bonitierung aufgrund der zu Beginn tlw. nur sehr langsam ansteigenden Höhenwachstumskurven oft keine stabilen Resultate liefern und wird daher nicht empfohlen. Zumindest sind die Ergebnisse sorgfältig zu prüfen.

Grundsätzlich könnte die hier vorgestellte Methodik auch auf andere über dem Alter monoton steigende Ertragstafelvariablen anwendbar sein.

# 6 Literatur

- Böckmann, T. (1990): Wachstum und Ertrag der Winterlinde (Tilia cordata Mill.) in Niedersachsen und Nordhessen. Diss. Forstl. Fak. Univ. Göttingen, 143 S.
- Burkhart, H. E.; Tomé, M. (2012): Modeling Forest Trees and Stands. Springer Science & Business Media. https://doi.org/10.1007/978-90-481-3170- 9
- Cieszewski, C.J.; Bailey, R.L. (2000): Generalized algebraic difference approach: Theory based derivation of dynamic site equations with polymorphism and variable asymptotes. For. Sci. 46(1): 116-126
- Cieszewski C.J.; Bella I.E. (1989): Polymorphic height and site index curves for lodgepole pine in Alberta. Can. J. For. Res. 19: 1151-1160
- Elfving, B.; Kiviste, A. (1997): Construction of site index equations for Pinus sylvestris L. using permanent plot data in Sweden. For. Ecol. Manag. 98: 125-134
- Elzhov, T.V.; Mullen, K.M.; Spiess, A.-N.; Bolker, B. (2022): minpack.lm: R Interface to the Levenberg-Marquardt Nonlinear Least-Squares Algorithm found in MINPACK, plus Support for Bounds. R package version 1.2-2. https://CRAN.R-project.org/package=minpack.lm
- Hansen, J.; Nagel, J. (2014): Waldwachstumskundliche Softwaresysteme auf Basis von TreeGrOSS. Beiträge aus der Nordwestdeutschen Forstlichen Versuchsanstalt, 224 S. https://doi.org/10.17875/gup2014-757
- Padfield, D.; Matheson, G. (2020): nls.multstart: Robust Non-Linear Regression using AIC Scores. R package version 1.2.0. https://CRAN.R-project.org/package=nls.multstart

R Core Team (2019): R: A Language and Environment for Statistical Computing (Version 3.6.1). https://www.R-project.org

Schmidt, M. (2020): Standortsensitive und kalibrierbare Bonitätsfächer: Wachstumspotenziale wichtiger Baumarten unter Klimawandel. Allg. Forst- u. J.-Ztg. 190(2019)(5/6): 136-160. https://doi.org/10.23765/afjz0002043

Schober, R. (Hrsg.) (1995): Ertragstafeln wichtiger Baumarten. J. D. Sauerländer's, Frankfurt a. M., 166 S.

Sloboda, B. (1971): Darstellung von Wachstumsprozessen mit Hilfe von Differentialgleichungen erster Ordnung. Mitt. d. Baden-Württemb. Forstl. Versuchs- und Forschungsanstalt 32, Freiburg, 109 S.